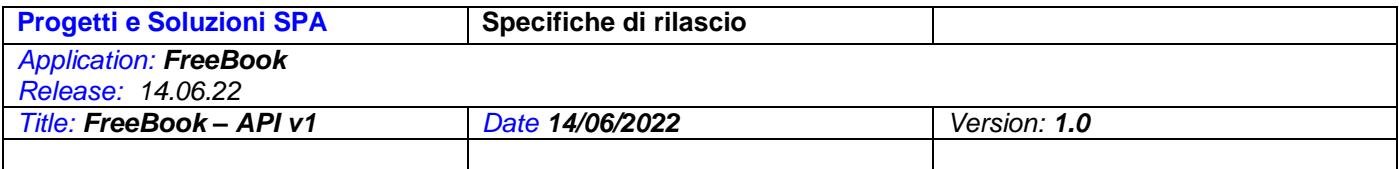

1

## Sommario

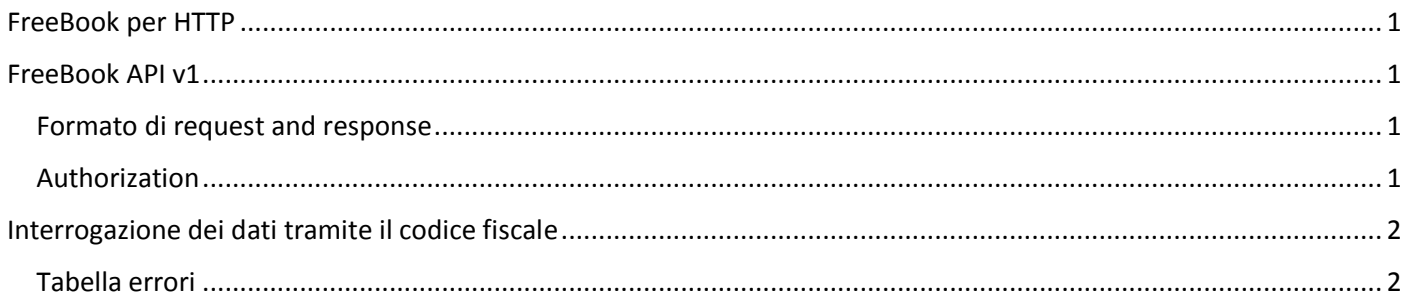

# <span id="page-0-0"></span>**FreeBook per HTTP**

L'API di FreeBook v1 è un endpoint HTTP che consente alla tua applicazione di integrarsi con FreeBook. Questa documentazione spiega cosa puoi fare con l'API.

Questa documentazione HTTP è utilizzabile indipendentemente dal linguaggio utilizzato, il protocollo è REST Api.

# <span id="page-0-1"></span>**FreeBook API v1**

L'API FreeBook consente di ottenere i dati di prenotazione richiesti in FreeBook.

### <span id="page-0-2"></span>Formato di request and response

In generale, l'API di FreeBook utilizza le richieste HTTP POST con argomenti e risposte. La richiesta di autenticazione avviene tramite credenziali personali di cui tu, lo sviluppatore, devi disporre per l'accesso sicuro.

#### <span id="page-0-3"></span>Authorization

L'API FreeBook necessita di una credenziale assegnata dal nostro supporto per l'accesso.

# <span id="page-1-0"></span>Interrogazione dei dati tramite il codice fiscale

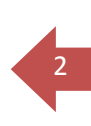

#### Description

Utilizzare questo metodo per interrogare i dati dell'utente in base al codice fiscale dell'utente.

#### EndPoint

**https://server6.acmeitalia.it**/gcl/API\_GetKit.asp

#### Method

**POST** 

### Parametri

Formato <key>=<value>

**U=** *String* User name **P=** *String* Password **CF=** *String* Codice fiscale

I valori dei parametri devono avere un formato stringa; Esempio: dataToSend = "u=*uservalue*" dataToSend = dataToSend & "&p=*passwordvalue*" dataToSend = dataToSend & "&cf=*codicefiscalevalue*"

#### **Returns**

Response JSON format Esempio: (**la parole chiavi** sono in grassetto)

{"**Cognome**":"Rossi","**Nome**":"Mario","**CodiceFiscale**":"RSSMRA12E02A662W","**KitClasse**":"*value*","**KitReligione**":"*value*", "**NumPrenotazione**":"*value*","**Negozio**":"*value*","**EmailNegozio**":"*value*"}

#### **Errori**

Se si verifica un errore, anche se l'utente scelto non è autorizzato, nella risposta verranno inclusi i seguenti parametri:

error *String* Un codice di errore (vedi tabella errori) error description *String* Una descrizione dell'errore.

Gli errori possono essere restituiti utilizzando il codice di errore HTTP standard. Il corpo della risposta è in formato JSON. Esempio: (**la parole chiavi** sono in grassetto)

{"**error\_code**":"83","**error\_description**":"utente xxxxxx non definito"}

### <span id="page-1-1"></span>Tabella errori

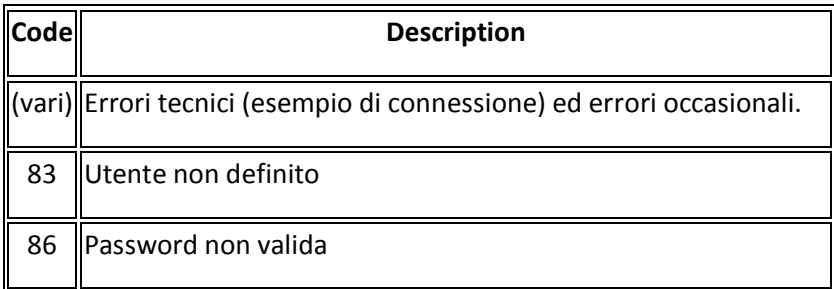